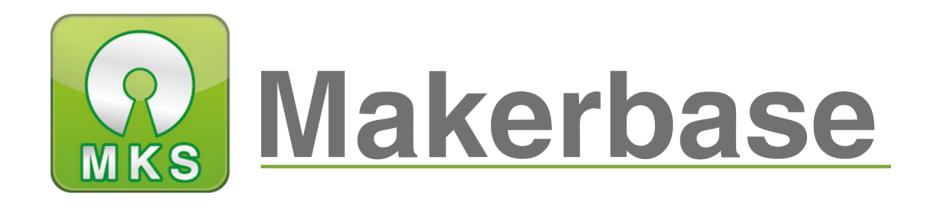

# 广州谦辉信息科技有限公司

# Guangzhou Qianhui Information Technology Co.,Ltd.

**3D Touch Auto Level Sensor Instruction Manual** 

#### **MAKER BASE**

*QQ Discussion Group:489095605 232237692* 

E-mail:Huangkaida@makerbase.com.cn

**Document Version:1.0** 

*Release date : 2018-9-13* 

The 3D Touch auto leveling sensor is a device that uses the Hall effect to achieve leveling. Can pass on a hot bed Touch the point to get the position of the point, then in the print, compensate by adjusting the height of the z-axis, and then tilt on the platform ,Printing can also be achieved in the case.

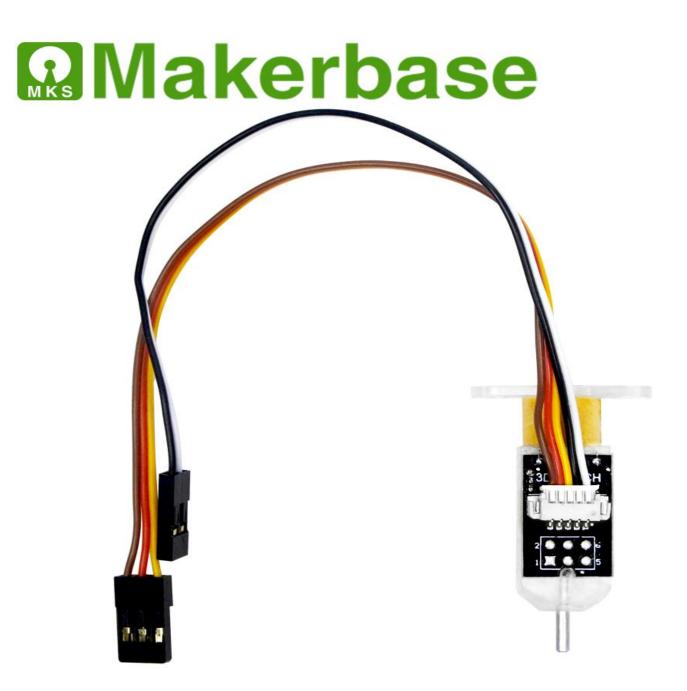

## Product parameters

| Product p       | arameters                              |
|-----------------|----------------------------------------|
| Voltage         | 5V                                     |
| current         | 15nA                                   |
| maximum current | 300mA                                  |
| Shell material  | РС                                     |
| shell color     | translucent                            |
| Line length     | Short:200mm long:1000mm                |
| wiring          | 3pin Brown(-, gnd)                     |
|                 | Red(+ , 5v)                            |
|                 | Yellow(s ,Signal) (D11)                |
|                 | 2pin white (s ,signal)(Zmin or others) |
|                 | Black (- , gnd)                        |

## 3D Touch action order

| action    | G-code       |               |              |  |  |
|-----------|--------------|---------------|--------------|--|--|
|           | marlin       | repetier      | smoothieware |  |  |
| push      | M280 P0 S10  | M340 P0 S700  | M280 S3.0    |  |  |
| back      | M280 P0 S90  | M340 P0 S1500 | M280 S7.0    |  |  |
| Self-test | M280 P0 S120 | M340 P0 S1800 | M280 S8.4    |  |  |
| All clear | M280 P0 S160 | M340 P0 S2200 | M280 S10.6   |  |  |

## **Firmware modification**

Marlin firmware modification method (take Marlin 1.1.X firmware as an example) (3pin wire connection D11 (Note)Positive and negative)), 2PIN line connection Zmin.Or connect to the pin you set)

# Configuration.h

(1) Set the leveling port (Z+ or Z-), but you cannot share a pin port with the endstop. Delta structure leveling use Zmin as the interface for BLtouch and Zmax as the interface for the machine limit switch. I3 structure can be used Zmin as the interface of BLtouch, using the BLtouch sensor as the Z-axis limit sensor of the machine

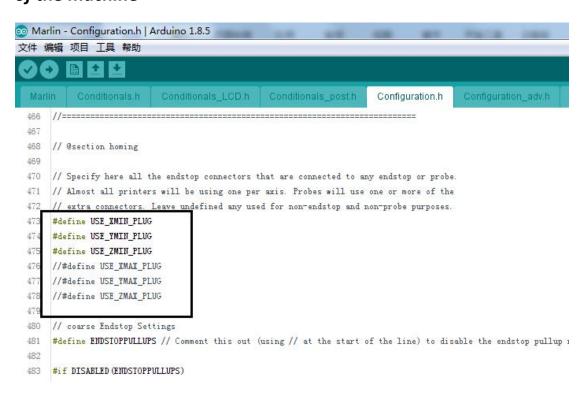

If there is a limit used, you need to enable it here in advance.

## (2) Set the switch type of the leveling interface

|     | rlin - Configuration.h   Arduino 1.8.5<br>编辑 项目 工具 帮助                                                                   |
|-----|----------------------------------------------------------------------------------------------------|
| 20  |                                                                                                    |
| Mar | lin Conditionals.h Conditionals_LCD.h Conditionals_post.h Configuration.h Configuration_adv.h G                         |
| 484 | // fine endstop settings: Individual pullups. will be ignored if ENDSIOPPVLLUPS is defined                              |
| 485 | // fine endstop settings. Individual pullups. will be ignored if EMDSIOFFULLOFS is defined //#define ENDSTOPPULLUP_XMAX |
| 486 | //#define ENDSTOPPULLUP YMAX                                                                                            |
| 487 | //#define ENDSTOPPULLUP ZMAX                                                                                            |
| 488 | //#define ENDSTOPPULLUP XMIN                                                                                            |
| 489 | //#define ENDSTOPPVLLUP_YMIN                                                                                            |
| 490 | //#define ENDSTOPPULLUP ZMIN                                                                                            |
| 491 | //#define ENDSTOPPULLUP ZMIN PROBE                                                                                      |
| 492 | #endif                                                                                                    |
| 193 |                                                                                                    |
| 494 | // Mechanical endstop with COM to ground and NC to Signal uses "false" here (most common setup).                        |
| 495 | #define X_MIN_ENDSIOP_INVERIING false // set to true to invert the logic of the endstop.                                |
| 196 | #define Y_MIN_ENDSTOP_INVERIING false // set to true to invert the logic of the endstop.                                |
| 197 | #define Z_MIN_ENDSIOP_INVERIING true // set to true to invert the logic of the endstop.                                 |
| 198 | #define X MAX ENDSTOP INVERTING false // set to true to invert the logic of the endstop.                                |
| 199 | #define Y_MAX_ENDSIOP_INVERIING false // set to true to invert the logic of the endstop.                                |
| 500 | #define Z_MAX_ENDSTOP_INVERTING false // set to true to invert the logic of the endstop.                                |
| 501 | #define Z_MIN_PROBE_ENDSTOP_INVERIING false // set to true to invert the logic of the probe.                            |
| 502 |                                                                                                    |
| 503 | // Enable this feature if all enabled endstop pins are interrupt-capable.                                               |
| 504 | // This will remove the need to poll the interrupt pins, saving many CPU cycles.                                        |
| 505 | //#define ENDSTOP_INTERRUPIS_FEATURE                                                                                    |
| 506 |                                                                                                    |
| 507 | //                                                                                                    |
| 508 | //====================================                                                                                  |
| 107 | · · · · · · · · · · · · · · · · · · ·                                                                                   |

Set the switch type of the leveling switch to normally open or normally closed.

## (3) Pin definition of the leveling switch

| 26                |                                                                      |                 |                     |                |
|-------------------|----------------------------------------------------------------------|-----------------|---------------------|----------------|
| Marli             | in Conditionals.h Conditionals_LCD.h Conditionals_post.h C           | Configuration.h | Configuration_adv.h | G26_Mesh_Valid |
| 586               | * Enable this option for a probe connected to the Z Min endstop pin. |                 |                     |                |
| 587<br>588<br>589 | #define Z_MIN_PROBE_USES_Z_MIN_ENDSIOP_PIN                           |                 |                     |                |
| 590 E             | ] /**                                                                |                 |                     |                |
| 591               | * Z_MIN_PROBE_ENDSIOP                                                |                 |                     |                |
| 592               | *                                                                    |                 |                     |                |
| 593               | * Enable this option for a probe connected to any pin except Z-Min.  |                 |                     |                |
| 594               | $\ast$ (By default Marlin assumes the Z-Max endstop pin.)            |                 |                     |                |
| 595               | * To use a custom Z Probe pin, set Z_MIN_PROBE_PIN below.            |                 |                     |                |
| 596               | *                                                                    |                 |                     |                |
| 597               | * - The simplest option is to use a free endstop connector.          |                 |                     |                |
| 598               | * - Use 5V for powered (usually inductive) sensors.                  |                 |                     |                |
| 599               | *                                                                    |                 |                     |                |
| 300               | * - RAMPS 1.3/1.4 boards may use the 5V, GHD, and Aux4->D32 pin;     |                 |                     |                |
| 601               | * - For simple switches connect                                      |                 |                     |                |
| 602               | * - normally-closed switches to GND and D32.                         |                 |                     |                |
| 603               | * - normally-open switches to 5V and D32.                            |                 |                     |                |
| 604               | *                                                                    |                 |                     |                |
| 605               | * WARNING: Setting the wrong pin may have unexpected and potentially |                 |                     |                |
| 306               | * disastrous consequences. Use with caution and do your homework.    |                 |                     |                |
| 607               | *                                                                    |                 |                     |                |
| 608               | 4/                                                                   |                 |                     |                |
| 609               | //#define Z_MIN_PROBE_ENDSTOP                                        |                 |                     |                |

### #define Z\_MIN\_PROBE\_USES\_Z\_MIN\_ENDSTOP\_PIN

If you define this, Z-probe uses the same pin as Zmin (no need to define the pin of 3dtouch)

#define Z\_MIN\_PROBE\_ENDSTOP

If you define this,Z-probe,The pin used by z-probe needs to be modified in the pins-ramps.h file.

*For specific modifications, see the modification of the pins\_ramps.h section later.* 

(4) Define bltouch

| 26    |                       |                         |                         |                   |                     |  |
|-------|-----------------------|-------------------------|-------------------------|-------------------|---------------------|--|
| Mari  | in Conditionals.h     | Conditionals_LCD.h      | Conditionals_post.h     | Configuration.h § | Configuration_adv.h |  |
| 625 E | ] /**                 |                         |                         |                   |                     |  |
| 626   | * A Fix-Mounted Prob  | e either doesn't deploy | or needs manual deploy  | ment.             |                     |  |
| 627   | * (e.g., an induct    | ive probe or a nozzle-b | ased probe-switch.)     |                   |                     |  |
| 628   | */                    |                         |                         |                   |                     |  |
| 629   | //#define FIX_MOUNTED | PROBE                   |                         |                   |                     |  |
| 630   |                       |                         |                         |                   |                     |  |
| 631 E | ] /**                 |                         |                         |                   |                     |  |
| 632   | * Z Servo Probe, suc  | h as an endstop switch  | on a rotating arm.      |                   |                     |  |
| 633   | */                    |                         |                         |                   |                     |  |
| 634   | //#define Z_ENDSTOP_S | ERVO_NR 0 // Defaults   | to SERVO O connector.   |                   |                     |  |
| 635   | //#define Z_SERV0_ANG | LES {70,0} // Z Servo   | Deploy and Stow angles  |                   |                     |  |
| 636   |                       |                         |                         |                   |                     |  |
| 637 E | ] /**                 |                         |                         |                   |                     |  |
| 638   | * The BLTouch probe   | uses a Hall effect sens | or and emulates a serve | P                 |                     |  |
| 620   |                       |                         |                         |                   |                     |  |
| 40    | #define BLIOUCH       |                         |                         |                   |                     |  |
| 641   | #if ENABLED (BLTOUCH) |                         |                         |                   |                     |  |
| 642   | //#define BLTOUCH_D   | ELAY 375 // (ms) Enab   | le and increase if need | ded               |                     |  |
| 643   | #endif                |                         |                         |                   |                     |  |
| 644   |                       |                         |                         |                   |                     |  |
| 645 E | ] /**                 |                         |                         |                   |                     |  |
| 646   | * Enable one or more  | of the following if pr  | obing seems unreliable. |                   |                     |  |
| 647   | * Heaters and/or fan  | s can be disabled durin | g probing to minimize ( | electrical        |                     |  |
| 648   | * noise. A delay can  | also be added to allow  | noise and vibration to  | o settle.         |                     |  |
| 649   | * These options are ( | nost useful for the BLI | ouch probe, but may als | so improve        |                     |  |
|       | ٠ III                 |                         |                         |                   |                     |  |

找到无效库在 C:\Vsers\Administrator\Documents\Arduino\libraries\grbl: C:\Vsers\Administrator\Documents\Arduino\libraries\

| Mari | in   | Conditionals.h    | Conditionals_LCD.h       | Conditionals_post.h     | Configuration.h § | Configuration_adv.h | G2 |
|------|------|-------------------|--------------------------|-------------------------|-------------------|---------------------|----|
| 670  | *    |                   |                          |                         |                   |                     |    |
| 671  | *    | In the followin   | g example the X and Y of | fsets are both positive | 5                 |                     |    |
| 572  | *    | #define X_PROBE   | _OFFSET_FROM_EXTRUDER 10 |                         |                   |                     |    |
| 573  | *    | #define Y_PROBE   | _OFFSET_FROM_EXTRUDER 10 |                         |                   |                     |    |
| 74   | *    |                   |                          |                         |                   |                     |    |
| 75   | *    | + BACK            | +                        |                         |                   |                     |    |
| 676  | *    | 1                 | T                        |                         |                   |                     |    |
| 377  | *    | L   (+) P         | R < probe (20,20)        |                         |                   |                     |    |
| 578  | *    | E                 | I                        |                         |                   |                     |    |
| 679  | *    | F   (-) II (+)    | G < nozzle (10,10)       |                         |                   |                     |    |
| 80   | *    | I                 | Н                        |                         |                   |                     |    |
| 681  | *    | (-)               | T                        |                         |                   |                     |    |
| 682  | *    | Ĩ.                |                          |                         |                   |                     |    |
| 683  | *    | 0 FRONT           | ÷                        |                         |                   |                     |    |
| 684  | .*   | (0, 0)            |                          |                         |                   |                     |    |
| 685  | */   | 0.6.0.            |                          |                         |                   | <b></b> 1           |    |
| 586  | #de: | Fine X_PROBE_OFFS | ET_FROM_EXTRUDER 10 //   | X offset: -left +right  | [of the nozzle]   |                     |    |
| 687  | #de: | tine Y_PROBE_OFFS | ET_FROM_EXTRUDER 10 //   | Y offset: -front +behin | d [the nozzle]    |                     |    |
| 688  | 1000 |                   | とうまたが、今日後にいたりにあるが、 いいう   | Z offset: -below +above |                   |                     |    |

## (6) Leveling method and points

| 💿 Ma  | rlin - Configuration.h   Arduino 1.8.5                                                             |
|-------|----------------------------------------------------------------------------------------------------|
| 文件 4  | 扁嶺项目 工具 帮助                                                                                         |
| 00    |                                                                                                    |
| Mar   | lin Conditionals.h Conditionals_LCD.h Conditionals_post.h Configuration.h § Configuration_adv.h G2 |
| 862   | * of other systems. UBL also includes integrated Mesh Generation, Mesh                             |
| 863   | * Validation and Mesh Editing systems.                                                             |
| 864   |                                                                                                    |
| 865   | * - MESH_BED_LEVELING                                                                              |
| 866   | * Probe a grid manually                                                                            |
| 867   | * The result is a mesh, suitable for large or uneven beds. (See BILINEAR.)                         |
| 868   | * For machines without a probe, Mesh Bed Leveling provides a method to perform                     |
| 869   | * leveling in steps so you can manually adjust the Z height at each grid-point.                    |
| 870   | * With an LCD controller the process is guided step-by-step.                                       |
| 871   | */                                                                                                 |
| 872   | //#define AUTO_BED_LEVELING_3POINT                                                                 |
| 873   | //#define AUTO_BED_LEVELING_LINEAR                                                                 |
| 874   | #define AUTO_BED_LEVELING_BILINEAR                                                                 |
| 875   | //#define AUTO_BED_LEVELING_UBL                                                                    |
| 876   | //#define MESH_BED_LEVELING                                                                        |
| 877   |                                                                                                    |
| 878 E | 3 /**                                                                                              |
| 879   | * Enable detailed logging of G28, G29, M48, etc.                                                   |
| 880   | * Turn on with the command 'M111 S32'.                                                             |
| 881   | * NOIE: Requires a lot of PROGMEM!                                                                 |

| 881 | * NOTE: Requires a lot of PROGMEM!                                                                                                    |
|-----|----------------------------------------------------------------------------------------------------|
| 882 |                                                                                                    |
| 883 | Auto a the state of the state of the state o |

| and the second second | <mark>-lin - Confi</mark> guration.h   Arduino 1.8.5<br>编辑 项目 工具 帮助                                       |
|-----------------------|----------------------------------------------------------------------------------------------------|
| 00                    |                                                                                                    |
| Marl                  | in Conditionals.h Conditionals_LCD.h Conditionals_post.h Configuration.h§ Configuration_adv.h G26_Mesh_V  |
| 898                   | * Enable the G26 Mesh Validation Pattern tool.                                                            |
| 899                   | */                                                                                                    |
| 900                   | #define G26_MESH_VALIDATION // Enable G26 mesh validation                                                 |
| 901                   | #if ENABLED (G26_MESH_VALIDATION)                                                                         |
| 902                   | <pre>#define MESH_TEST_NOZZLE_SIZE 0.4 // (mm) Diameter of primary nozzle.</pre>                          |
| 903                   | #define MESH_TEST_LAYER_HEIGHT 0.2 // (mm) Default layer height for the G26 Mesh Validation Tool.         |
| 904                   | #define MESH_TEST_HOTEND_TEMP 205.0 // (° C) Default nozzle temperature for the G26 Mesh Validation Tool. |
| 905                   | #define MESH_TEST_BED_TEMP 60.0 // (° C) Default bed temperature for the G26 Mesh Validation Iool.        |
| 906                   | #endif                                                                                                    |
| 907                   |                                                                                                    |
| 908                   | #endif                                                                                                    |
| 909                   |                                                                                                    |
| 910                   | #if ENABLED (AUTO_BED_LEVELING_LINEAR)    ENABLED (AUTO_BED_LEVELING_BILINEAR)                            |
| 911                   |                                                                                                    |
| 912                   | // Set the number of grid points per dimension.                                                           |
| 913                   | #define GRID_MAX_POINTS_X 3                                                                               |
| 914                   | #define GRID_MAX_POINTS_Y GRID_MAX_POINTS_X                                                               |
| 915                   |                                                                                                    |
| 916                   | // Set the boundaries for probing (where the probe can reach).                                            |
| 917                   | #define LEFI_PROBE_BED_POSITION 15                                                                        |
| 918                   | #define RIGHI_PROBE_BED_POSITION 170                                                                      |
| 919                   | #define FRONT_PROBE_BED_POSITION 20                                                                       |
| 920                   | #define BACK_PROBE_BED_POSITION 170                                                                       |
| 921                   |                                                                                                    |
| 000                   |                                                                                                    |

#### (7) Set the zero return center

(Delta can not be set, if the machine with I3 structure uses BLtouch as the machine Z axis limit. The position sensor should be turned on to prevent the sensor from touching the hot bed. After turning on, the machine will move to the middle of the hot bed. Perform zero return on the Z axis)

all axes (G28). all axes (G28).

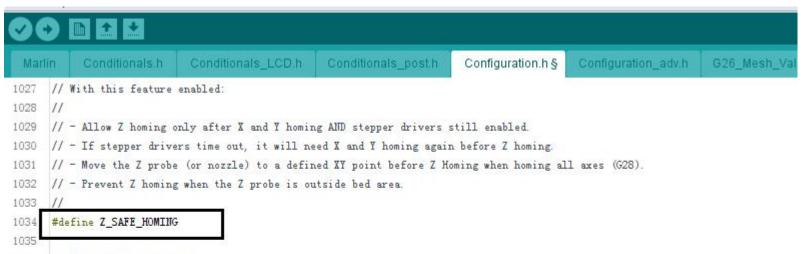

| 1036   | #if ENABLED (Z_SAFE_HOMING)                                                          |
|--------|--------------------------------------------------------------------------------------|
| 1037   | #define Z_SAFE_HOMING_X_POINT ((X_BED_SIZE) / 2) // X point for Z homing when homing |
| 1038   | #define Z_SAFE_HOMING_Y_POINT ((Y_BED_SIZE) / 2) // Y point for Z homing when homing |
| 1039   | #endif                                                                               |
| 1040   |                                                                                      |
| 1041   | // Homing speeds (mm/m)                                                              |
| 1042   | #define HOMING_FEEDRATE_XY (50*60)                                                   |
| 1043   | <pre>#define HOMING_FEEDRATE_Z (4*60)</pre>                                          |
| 1044   |                                                                                      |
| 1045   | // @section calibrate                                                                |
| 1046   |                                                                                      |
| 1047 🖂 | ] /*#                                                                                |
| 1048   | * Bed Skew Compensation                                                              |
| 10.10  |                                                                                      |

#### (8) Save leveled data

Enable M500 to save data

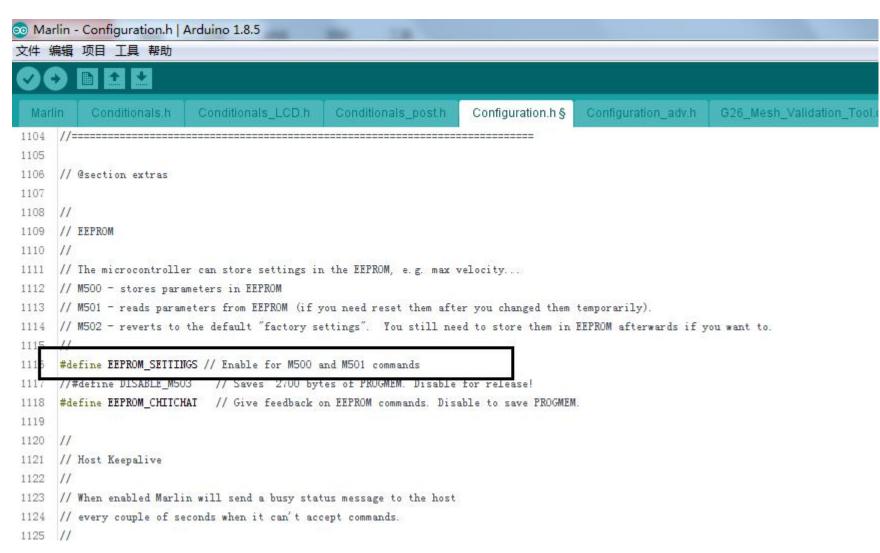

Open *Marlin\_main.cpp* and find: Add set\_bed\_leveling\_enabled(true);

as follows

case 28: // G28: Home all axes, one at a time

gcode\_G28(false);

set\_bed\_leveling\_enabled(true);

break;

| <pre>11670 #if FINABLED GNOZZLE_PARK_FEATURE) 11671 case 27: // G27: Nozzle Park 11672 gcode_G27 (): 11673 break: 11674 #endif // NOZZLE_PARK_FEATURE 11675 case 28: // G28: Home all axes, one at a time     gcode_G28 (false); 11676 case 23: (// G28: Home all axes, one at a time     gcode_G28 (false); 11678 set_bed_leveling_enabled(true) 11679 break; 11680 #if HAS_IEVELING 11681 #if HAS_IEVELING 11682 case 29: // G29 Detailed Z probe, probes the bed at 3 or more points, 11680 // or provides access to the UBL System if enabled. 11681 gcode_G29 (): 11685 break; 11686 #endif // HAS_IEVELING 11687 11688 #if HAS_BED_PROBE 11689 11690 case 30: // G30 Single Z probe 11691 gcode_G30 (): 11692 break; 11693</pre>                                                                                                    | )0 E   |                           |                                                                                                    |                          |                   |                     |              |
|----------------------------------------------------------------------------------------------------|--------|---------------------------|----------------------------------------------------------------------------------------------------|--------------------------|-------------------|---------------------|--------------|
| 11671       case 27: // G27: Norzle Park         11672       gcode_G27 ():         11673       break:         11674       #endif // NOZZLE_PARK_FEATURE         11675       case 28: // G28: Home all ares, one at a time         11676       gcode_G28 (false):         11677       gcode_G28 (false):         11678       set_bed_leveling_enabled(true)         11679       break:         11680       #if HAS_LEVELING         11681       #if HAS_LEVELING         11682       case 29: // G29 Detailed Z probe, probes the bed at 3 or more points,         11681       #if HAS_LEVELING         11682       case 29: // or provides access to the UBL System if enabled.         11684       gcode_G29():         11685       break:         11686       #endif // HAS_LEVELING         11687       #if HAS_BED_FROBE         11688       #if HAS_BED_FROBE         11689       gcode_G30():         11690       case 30: // G30 Single Z probe         11691       gcode_G30():         11692       break; | Marlin | Conditionals h            | Conditionals_LCD.h                                                                                              | Conditionals_post.h      | Configuration.h § | Configuration_adv.h | G26_Mesh_Val |
| <pre>11672 gcode_G27();<br/>11673 break;<br/>11674 #endif // NOZZLE_PARK_FEATURE<br/>11675<br/>11676 ccsse 28: // G28: Home all axes, one at a time<br/>gcode_G28(false);<br/>set_bed_leveling_enabled(true)<br/>11679 break;<br/>11680 #if HAS_LEVELING<br/>11681 #if HAS_LEVELING<br/>11682 ccsse 29: // G29 Detailed Z probe, probes the bed at 3 or more points,</pre>                                                                                                    | 1670   | #if ENABLED (NO           | ZZLE_PARK_FEATURE)                                                                                              |                          |                   |                     |              |
| <pre>11673 break;<br/>11674 #endif // NOZZLE_FARK_FEATURE<br/>11676 case 28: // G28: Home all axes, one at a time<br/>gcode_G28 (false);<br/>set_bed_leveling_enabled(true)<br/>11679 break:<br/>11680 #if HAS_LEVELING<br/>11681 #if HAS_LEVELING<br/>11682 case 29: // G29 Detailed Z probe, probes the bed at 3 or more points,<br/>11683 // or provides access to the UBL System if enabled.<br/>11684 gcode_G29 ():<br/>11685 break:<br/>11686 #endif // HAS_LEVELING<br/>11688 #if HAS_LEVELING<br/>11688 #if HAS_ED_PROBE<br/>11689<br/>11690 case 30: // G30 Single Z probe<br/>11691 gcode_G30 ():<br/>11693</pre>                                                                                                    | 1671   | case 27: //               | G27: Nozzle Park                                                                                                |                          |                   |                     |              |
| <pre>11674 #endif // NOZZLE_PARK_FEATURE 11675 11676 11677 gcode_G28 (false); 11678 gcode_G28 (false); 11679 break; 11680 11681 #if HAS_LEVELING 11682 case 29: // G29 Detailed Z probe, probes the bed at 3 or more points, 11683 // or provides access to the UEL System if enabled. 11684 gcode_G29 (); 11685 break; 11686 #endif // HAS_LEVELING 11687 #if HAS_LEVELING 11688 #if HAS_BED_PROBE 11689 11689 11690 case 30: // G30 Single Z probe 11691 gcode_G30 (); 11693</pre>                                                                                                    | 1672   | gcode_G27                 | 0:                                                                                                    |                          |                   |                     |              |
| 11675         11676         case 28: // G28: Home all axes, one at a time         11677         gcode_G28 (false);         set_bed_leveling_enabled(true)         break;         11680         #if HAS_LEVELING         case 29: // G29 Detailed Z probe, probes the bed at 3 or more points,         11681         #if HAS_LEVELING         case 29: // G29 Detailed Z probe, probes the bed at 3 or more points,         11682       case 29: // or provides access to the UBL System if enabled.         11684       gcode_G29 ();         11685       break;         11686       #endif // HAS_LEVELING         11687       #if HAS_BED_PROBE         11688       #if HAS_BED_PROBE         11689       case 30: // G30 Single Z probe         11691       gcode_G30 ();         11692       break;         11693                                                                                                    | 1673   | break;                    |                                                                                                    |                          |                   |                     |              |
| 11676       case 28: // G28: Home all axes, one at a time         11677       gcode_G28 (false);         11678       set_bed_leveling_enabled(true)         11679       break;         11680       #if HAS_LEVELING         11681       #if HAS_LEVELING         11682       case 29: // G29 Detailed Z probe, probes the bed at 3 or more points,         11683       // or provides access to the UEL System if enabled.         11684       gcode_G29 ();         11685       break;         11686       #endif // HAS_LEVELING         11687       #if HAS_BED_PROBE         11688       #if HAS_BED_PROBE         11689       case 30: // G30 Single Z probe         11691       gcode_G30 ();         11692       break;                                                                                                    | 1674   | #endif // NOZZ            | LE_PARK_FEATURE                                                                                                 |                          |                   |                     |              |
| 11677       gcode_G28 (false);         11678       set_bed_leveling_enabled (true)         11679       break;         11680       #if HAS_LEVELING         11681       #if HAS_LEVELING         11682       case 29: // G29 Detailed Z probe, probes the bed at 3 or more points,         11683       // or provides access to the UEL System if enabled.         11684       gcode_G29 ();         11685       break;         11686       #endif // HAS_LEVELING         11687       #if HAS_BED_PROBE         11689       case 30: // G30 Single Z probe         11690       case 30: // G30 Single Z probe         11691       gcode_G30 ();         11692       break;         11693       break;                                                                                                    | 1675   |                           |                                                                                                    |                          | 7                 |                     |              |
| <pre>11678 11679 11679 11679 11679 11679 11680 11681 #if HAS_LEVELING 11682 case 29: // G29 Detailed Z probe, probes the bed at 3 or more points, 11683 // or provides access to the UBL System if enabled. 11684 gcode_G29(): 11685 break: 11686 #endif // HAS_LEVELING 11687 11688 #if HAS_BED_PROBE 11689 11690 case 30: // G30 Single Z probe 11691 gcode_G30(): 11692 break; 11693</pre>                                                                                                    | 1676   | case 28: // G2            | 28: Home all axes, one a                                                                                        | at a time                |                   |                     |              |
| 11679       break:         11680       #if HAS_LEVELING         11681       #if MAS_LEVELING         11682       case 29: // G29 Detailed Z probe, probes the bed at 3 or more points,         11683       // or provides access to the UEL System if enabled.         11684       gcode_G29 ();         11685       break;         11686       #endif // HAS_LEVELING         11687       #if HAS_BED_PROBE         11689       #if HAS_BED_PROBE         11690       case 30: // G30 Single Z probe         11691       gcode_G30 ();         11692       break;                                                                                                    | 1677   | gcode_G28 (fa             | alse);                                                                                                    |                          |                   |                     |              |
| 11680         11681       #if HAS_LEVELING         11682       case 29: // G29 Detailed Z probe, probes the bed at 3 or more points,         11683       // or provides access to the UBL System if enabled.         11684       gcode_G29();         11685       break;         11686       #endif // HAS_LEVELING         11687       #if HAS_BED_PROBE         11688       #if HAS_BED_PROBE         11690       case 30: // G30 Single Z probe         11691       gcode_G30();         11692       break;                                                                                                    | 1678   | set_bed_leve              | eling_enabled(true)                                                                                             |                          |                   |                     |              |
| 11681       #if HAS_LEVELING         11682       case 29: // G29 Detailed Z probe, probes the bed at 3 or more points,         11683       // or provides access to the VEL System if enabled.         11684       gcode_G29 ();         11685       break;         11686       #endif // HAS_LEVELING         11687                                                                                                    | 1679   | break;                    |                                                                                                    |                          |                   |                     |              |
| 11682       case 29: // G29 Detailed Z probe, probes the bed at 3 or more points,         11683       // or provides access to the UBL System if enabled.         11684       gcode_G29();         11685       break;         11686       #endif // HAS_LEVELING         11687                                                                                                    | 1680   |                           | And a local second second second second second second second second second second second second second second s |                          |                   |                     |              |
| 11683       // or provides access to the UEL System if enabled.         11684       gcode_G29();         11685       break;         11686       #endif // HAS_LEVELING         11687                                                                                                    | 1681   | #if HAS_LEVELI            | ENG                                                                                                    |                          |                   |                     |              |
| <pre>11684 gcode_G29();<br/>11685 break;<br/>11686 #endif // HAS_LEVELING<br/>11687<br/>11688 #if HAS_BED_PROBE<br/>11689<br/>11690 case 30: // G30 Single Z probe<br/>11691 gcode_G30();<br/>11692 break;<br/>11693</pre>                                                                                                    | 1682   | case 29: //               | G29 Detailed Z probe, 1                                                                                         | probes the bed at 3 or ( | nore points,      |                     |              |
| 11685       break;         11686       #endif // HAS_LEVELING         11687                                                                                                    | 1683   | 11                        | or provides access to t                                                                                         | the UBL System if enabl  | ed.               |                     |              |
| <pre>11686 #endif // HAS_LEVELING 11687 11688 #if HAS_BED_PROBE 11689 11690 case 30: // G30 Single Z probe 11691 gcode_G30(); 11692 break; 11693</pre>                                                                                                    | 1684   | gcode_G29                 | 0;                                                                                                    |                          |                   |                     |              |
| 11687<br>11688 #if HAS_BED_PROBE<br>11689<br>11690 case 30: // G30 Single Z probe<br>11691 gcode_G30 ();<br>11692 break;<br>11693                                                                                                    | 1685   | break;                    |                                                                                                    |                          |                   |                     |              |
| 11688       #if HAS_BED_PROBE         11689                                                                                                    | 1686   | <pre>#endif // HAS_</pre> | LEVELING                                                                                                    |                          |                   |                     |              |
| 11689       11690     case 30: // G30 Single Z probe       11691     gcode_G30 ();       11692     break;       11693                                                                                                    | 1687   |                           |                                                                                                    |                          |                   |                     |              |
| 11690       case 30: // G30 Single Z probe         11691       gcode_G30 ();         11692       break;         11693                                                                                                    | 1688   | #if HAS_BED_PF            | ROBE                                                                                                    |                          |                   |                     |              |
| 11691     gcode_G30 ();       11692     break;       11693                                                                                                    | 1689   |                           |                                                                                                    |                          |                   |                     |              |
| 11692 break;<br>11693                                                                                                    | 1690   | case 30: //               | G30 Single Z probe                                                                                              |                          |                   |                     |              |
| 11693                                                                                                    | 1691   | gcode_G30                 | 0;                                                                                                    |                          |                   |                     |              |
|                                                                                                    | 1692   | break;                    |                                                                                                    |                          |                   |                     |              |
| 11604 #: C EVADIED /7 DOODE CIED)                                                                                                    | 1693   |                           |                                                                                                    |                          |                   |                     |              |
| 11694 #if ENABLED (Z_PROBE_SLED)                                                                                                    | 1694   | #if ENABLED               | (Z_PROBE_SLED)                                                                                                  |                          |                   |                     |              |

(Note: Be sure to add this sentence, otherwise you will not be able to save the data)

# pins\_RAMPS.h Modify the following sections:

#### 1 Define the pin of 3D-TOUCH

(If you define the #define Z\_MIN\_PROBE\_USES\_Z\_MIN\_ENDSTOP\_PIN,Do not modify this)

| Mai | rlin Conditionals.h              | Conditionals_LCD.h | Conditionals_post.h | Configuration.h § | Configuration_adv.h | G26_N |
|-----|----------------------------------|--------------------|---------------------|-------------------|---------------------|-------|
| 6   | #define Y_MIN_PIN                | 14                 |                     |                   |                     |       |
| 7   | #define Y_MAX_PIN                | 15                 |                     |                   |                     |       |
| 8   | <pre>#define Z_MIN_PIN</pre>     | 18                 |                     |                   |                     |       |
| 9   | #define Z_MAX_PIN                | 19                 |                     |                   |                     |       |
| 0   |                                  |                    |                     |                   |                     |       |
| 1   | //                               |                    |                     |                   |                     |       |
| 2   | // Z Probe (when not             | Z_MIN_PIN)         |                     |                   |                     |       |
| 3   | 11                               |                    |                     |                   |                     |       |
| 4   | <pre>#ifndef Z_MIN_PROBE_P</pre> | IN                 |                     |                   |                     |       |
| 35  | <pre>#define Z_MIN_PROBE</pre>   | _PIN 19            |                     |                   |                     |       |
| 36  | #endif                           |                    |                     |                   |                     |       |
| 37  |                                  |                    |                     |                   |                     |       |
| 38  | //                               |                    |                     |                   |                     |       |
| 9   | // Steppers                      |                    |                     |                   |                     |       |
| 0   | 11                               |                    |                     |                   |                     |       |
| 1   | #define X_STEP_PIN               | 54                 |                     |                   |                     |       |
| 2   | #define X_DIR_PIN                | 55                 |                     |                   |                     |       |
| 3   | #define X_ENABLE_PIN             | 38                 |                     |                   |                     |       |
| 4   | <pre>#define X_CS_PIN</pre>      | 53                 |                     |                   |                     |       |
| 5   |                                  |                    |                     |                   |                     |       |
| 6   | #define Y_STEP_PIN               | 60                 |                     |                   |                     |       |
| 17  | #define Y_DIR_PIN                | 61                 |                     |                   |                     |       |

As shown in the figure, change the pin of z-probe to 19 (19 is the pin of Zmax limit, you can refer to the use and part of i3 model, both use 3D-touch, also retain the original Zmin endstop), also Can be changed to a pin that is not used on the motherboard.(Generally, you can set a vacant limit switch port.)

## 2. Define the steering gear PIN

If you connect to the D11 connector on the motherboard, change it to 11 here.

| Mar | lin Conditionals.h            | Conditionals_LCD.h | Conditionals_post.h   | Configuration.h §    | Configuration_adv.h | G26_Mesh_Valid: |
|-----|-------------------------------|--------------------|-----------------------|----------------------|---------------------|-----------------|
| 52  | #define BOARD_NAME            | "RAMPS 1.4"        |                       |                      |                     |                 |
| 53  | #endif                        |                    |                       |                      |                     |                 |
| 54  |                               |                    |                       |                      |                     |                 |
| 55  | 11                            |                    |                       |                      |                     |                 |
| 56  | // Servos                     |                    |                       |                      |                     |                 |
| 57  | 11                            |                    |                       |                      |                     |                 |
| 58  | <pre>#ifdef IS_RAMPS_13</pre> |                    |                       |                      |                     |                 |
| 99  | #define SERV00_PIN            | 11 // RAMPS_13 //  | Will conflict with BI | [_EN2 on LCD_I2C_VIB | I                   |                 |
| 60  | #else                         |                    |                       |                      | 6                   |                 |
| 61  | #define SERV00_PIN            | 11                 |                       |                      |                     |                 |
| 62  | #endif                        |                    |                       |                      |                     |                 |
| 63  | <pre>#define SERV01_PIN</pre> | 6                  |                       |                      |                     |                 |
| 64  | <pre>#define SERV02_PIN</pre> | 5                  |                       |                      |                     |                 |
| 65  | <pre>#ifndef SERV03_PIN</pre> |                    |                       |                      |                     |                 |
| 66  | #define SERV03_PIN            | 4                  |                       |                      |                     |                 |
| 67  | #endif                        |                    |                       |                      |                     |                 |
| 68  |                               |                    |                       |                      |                     |                 |
| 69  | 11                            |                    |                       |                      |                     |                 |
| 70  | // Limit Switches             |                    |                       |                      |                     |                 |
| 71  | 11                            |                    |                       |                      |                     |                 |
| 72  | #define X_MIN_PIN             | 3                  |                       |                      |                     |                 |
| 73  | #ifndef X_MAX_PIN             |                    |                       |                      |                     |                 |
| 74  | #define X_MAX_PIN             | 2                  |                       |                      |                     |                 |
| 75  | #endif                        |                    |                       |                      |                     |                 |
| 76  | #define Y_MIN_PIN             | 14                 |                       |                      |                     |                 |
| 77  | #define Y_MAX_PIN             | 15                 |                       |                      |                     |                 |

找到无效库在 C: \Users\Administrator\Documents\Arduino\libraries\grbl: C: \Users\Administrator\Documents\Arduino\libraries\grbl